# 95M-200 GAS-FIRED DIRECT VENT MODULATING HOT WATER BOILER

# **A** WARNING **A**

Revise boiler control parameters <u>only</u> if you fully understand the purpose and result of the changes. Tampering with the control settings in this manual will void the warranty and can result in unreliable operation, with possible severe personal injury, death, or substantial property damage.

## **A** WARNING **A**

This document must only be used by a qualified heating installer or service technician. Read <u>all</u> instructions, including the Installation Manual (P/N# 240006103), the Control Manual and Operating Instructions (P/N# 240006104), the User's Information Manual (P/N# 240006106), and this Parameter Guide before attempting to program the control, and be sure to perform all steps in the order specified. Failure to comply could result in severe personal injury, death, or substantial property damage.

**IMPORTANT:** Installation must comply with local requirements and with the National Fuel Gas Code, ANSI Z223.1 for U.S. installations or CSA B149.1 or B149.2 for Canadian installations.

#### DO NOT DESTROY THESE INSTRUCTIONS!!

Please read carefully and keep in a safe place for future reference.

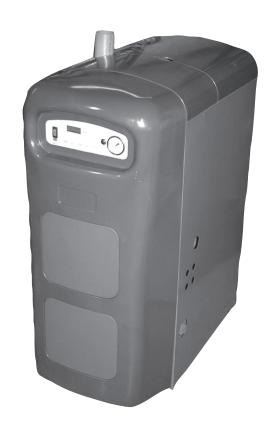

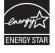

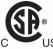

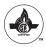

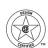

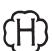

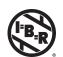

#### 95-200M GAS FIRED DIRECT VENT MODULATING HOT WATER BOILER

#### PARAMETER GUIDE

P/N# 240006105, Rev. 1.0 [04/06] • Printed in USA • Made In USA

#### **TABLE OF CONTENTS**

| I    | Safety Symbols and Warnings    | 3  |
|------|--------------------------------|----|
| П    | Overview of Control Parameters | 4  |
| Ш    | Parameter Explanations         | 6  |
| IV   | How To Set Parameters          | 11 |
| V    | Parameter Reference Table      | 12 |
| VI   | Installing Gascom Software     | 19 |
| VII  | Using Gascom Software          | 20 |
| VIII | MCBA Monitoring and Error Logs | 21 |
| IX   | Parameter Change Record        | 22 |

Keep this manual near boiler and retain for future reference.

#### I - SAFETY SYMBOLS AND WARNINGS

The following defined symbols are used throughout this manual to notify the reader of potential hazards of varying risk levels.

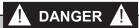

Indicates an imminently hazardous situation which, if not avoided, will result in death or serious injury.

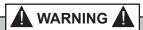

Indicates a potentially hazardous situation which, if not avoided, could result in death or serious injury.

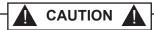

Indicates a potential hazardous situation which, if not avoided, may result in minor or moderate injury. It may also be used to alert against unsafe practices.

**IMPORTANT:** Read the following instructions completely before installing!!

#### **II - OVERVIEW OF CONTROL PARAMETERS**

#### **BOILER CONTROL PARAMETERS**

This manual includes detailed explanations of the adjustable parameters. See Section III, "Parameter Explanations," for more information.

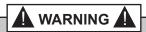

Revise boiler control parameters <u>only</u> if you fully understand the purpose and result of the changes. Tampering with the control settings in this manual will void the warranty and can result in unreliable operation, with possible severe personal injury, death, or substantial property damage.

### **DEFAULT PARAMETER SETTINGS**

- 1. The "Default Parameter Settings" table on the next page lists the factory default settings for this boiler at standard altitudes (up to 2000 feet). When in doubt, always restore parameters to the default settings listed.
- 2. You can restore factory settings by loading the parameter file supplied on the Gascom Software CD to the boiler control as described in this instruction.

#### WHEN TO CHANGE PARAMETERS

- 1. Factory default settings will work for most applications. There are situations, however, for which changes are desirable or even mandatory (ex: multiple boiler applications using the Honeywell AM (HAM) module).
- 2. Default boiler settings are satisfactory for most highmass systems (radiant slab, cast iron radiators, most finned-tube radiation).

#### **TYPICAL PARAMETER CHANGES**

**Outdoor Reset Applications:** Outdoor reset operation can sometimes be improved by adjusting parameters 4, 5, 6, and 7. Parameters 9, 10, and 11 might also be modified. See "*Parameter Explanations*" for more information on outdoor reset.

High Altitude Installations: No changes are necessary for high altitude operation. The boiler automatically derates input at a rate of 2% for every 1000 feet above an elevation of 2000 feet. The boiler will also derate relative to the calorific value of the gas being used. See "Table 2: 95-200M High Altitude Derate Chart"

in the Installation Manual (P/N# 240006103) for more information.

**Fan Coil Systems:** Systems using fan coil units respond to heat input rapidly, and may require larger differential settings for best performance. (See "Parameter Explanations" for more information on control differential and how to adjust.)

**High-mass Systems:** High-mass systems, such as inslab radiant and cast iron radiator systems, respond slowly to heat input. The factory default settings will work well for most of these applications.

### **DO NOT CHANGE THE FOLLOWING**

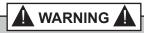

Failure to comply with the following could cause equipment performance problems, resulting in potential severe personal injury, death, or substantial property damage.

- Parameter 2: Do not set for continuous DHW pump.
- Parameters 13 and 15: Do not set higher than values in the "Default Parameter Settings" Table on the next page.
- Parameters 17 and 19: Do not set lower than values in the "Default Parameter Settings" Table on the next page.
- Parameters 24, 25, 26, and 27: Do not change from default settings.
- Parameter 32: Do not change from value of 0.
- Parameter 33: Leave setting at 30° F for storage tank DW applications.
- Parameter 34 (First Digit): Do not change from value of 0.
- Parameter 34 (Second Digit): Set only at 0 (2nd CH circuit off) unless using a Honeywell AM module. With HAM, set second digit to 4 (0 - 10 V analog on HAM capacity).
- Parameter 35 (Both Digits): Do not change either digit from default setting.
- Parameters 37, 39, 40, and 41: Do not change. For future use only.
- Parameter 42 (First Digit): Do not change from default value.

# **DEFAULT PARAMETER SETTINGS ON GASCOM SOFTWARE AND BOILER DISPLAY DO NOT** CHANGE ANY PARAMETER UNLESS THE APPLICATION REQUIRES SPECIAL SETTINGS.

|    | PARAMETER/DESCRIPTION               | GASCOM                                   | DISPLAY |
|----|-------------------------------------|------------------------------------------|---------|
| 1  | T3 Set DHW                          | 150°F                                    | 150     |
| 2  | DHW System                          | On                                       | 01      |
| 3  | CH System                           | On                                       | 01      |
| 4  | T1 Top CH-Mode                      | 180°F                                    | 180     |
| 5  | T1 Foot CH-Mode                     | 120°F                                    | 120     |
| 6  | T4 Minimum                          | 0°F                                      | 00      |
| 7  | T4 Maximum                          | 60°F                                     | 60      |
| 8  | T4 Frost Protection                 | -20°F                                    | -20     |
| 9  | T4 Correction                       | 0°F                                      | 00      |
| 10 | T Blocking                          | 60°F                                     | 60      |
| 11 | Booster Time                        | 30 Minutes                               | 30      |
| 12 | T Parallel Shift                    | 10°F                                     | 10      |
| 13 | Maximum Fan Speed CH                | 4600 rpm                                 | 46      |
| 15 | Maximum Fan Speed DHW               | 4600 rpm                                 | 46      |
| 17 | Minimum Fan Speed                   | 2150 rpm                                 | 21      |
| 19 | Ignition Fan Speed                  | 4300 rpm                                 | 43      |
| 20 | CH Postpump Time                    | 0 Minutes                                | 00      |
| 21 | DHW Postpump Time                   | 30.6 Seconds                             | 03      |
| 22 | CH Modulation Hysteresis On         | 4°F                                      | 04      |
| 23 | CH Modulation Hysteresis Off        | 4°F                                      | 04      |
| 24 | DHW Modulation Hysteresis On        | 4°F                                      | 04      |
| 25 | DHW Modulation Hysteresis Off       | 4°F                                      | 04      |
| 26 | DHW Detection Hysteresis On         | 4°F                                      | 04      |
| 27 | DHW Detection Hysteresis Off        | 4°F                                      | 04      |
| 28 | CH Blocking Time                    | 10.2 Seconds                             | 01      |
| 29 | DHW Blocking Time                   | 10.2 Seconds                             | 01      |
| 30 | DHW -> CH Blocking Time             | 30.6 Seconds                             | 03      |
| 31 | Modulate Back Difference T1 - T2    | 50°F                                     | 50      |
| 32 | RMCI Address                        | -01                                      | -01     |
| 33 | T Plus: Setvalue Additional For DHW | 30                                       | 30      |
| 34 | 2nd CH-Circuit (1st Digit)          | 2nd CH-Circuit Off                       | 00      |
| 34 | CH Type (2nd Digit)                 | Room Thermostat                          | 00      |
| 35 | DHW 3-Way Valve/Pump (1st Digit)    | Hot Water Pump                           | 13      |
| 35 | DHW Type (2nd Digit)                | Storage Tank w/out Tank<br>Sensor (NTC3) | 13      |
| 36 | Manual Fan Speed                    | Negative 1%                              | -01     |
| 37 | PWM-Pump Level (1st Digit)          | 3                                        | 31      |
| 37 | PWM-Pump Level (2nd Digit)          | 1                                        | 31      |
| 38 | T Set Hold Boiler Warm              | 40°F                                     | 40      |
| 39 | T Top For 2nd CH Circuit            | 70°F                                     | 70      |
| 40 | T Foot for 2nd CH Circuit           | 50°F                                     | 50      |
| 41 | T Hysteresis For 2nd CH Circuit     | 20°F                                     | 20      |
| 42 | Pump Settings For CH & DHW          | 00                                       | 21      |
| 42 | Minimum Off Cycle                   | Not Active                               | 21      |

#### **III - PARAMETER EXPLANATIONS**

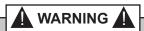

Revise boiler control parameters <u>only</u> if you fully understand the purpose and result of the changes. Tampering with the control settings in this manual will void the warranty and can result in unreliable operation, with possible severe personal injury, death, or substantial property damage.

### **MARNING**

This document must only be used by a qualified heating installer or service technician. Read <u>all</u> instructions, including the Installation Manual (P/N# 240006103), the Control Manual and Operating Instructions (P/N# 240006104), the User's Information Manual (P/N# 240006106), and this Parameter Guide before attempting to program the control, and be sure to perform all steps in the order specified. Failure to comply could result in severe personal injury, death, or substantial property damage.

**IMPORTANT:** Installation must comply with local requirements and with the National Fuel Gas Code, ANSI Z223.1 for U.S. installations or CSA B149.1 or B149.2 for Canadian installations.

#### **OUTDOOR RESET OPERATION**

Outdoor reset adjusts the supply water temperature so the heat output from the heating units matches the heat loss as the outdoor temperature changes. The colder the outdoor temperature, the warmer the water temperature, and vice versa.

The closer the heating unit output matches the heat loss, the less the swing in the indoor temperature. You can adjust control parameters to do this as shown below.

#### **OUTDOOR RESET TERMINOLOGY**

- Outdoor Design Temperature (ODT): Outdoor Design Temperature for the area, used to calculate heat loss. (Use this value for T4 minimum.)
- Balance Point Temperature: Outside temperature at which building heat loss equals building heat gain from solar and internal sources. At this temperature, no space heating is required. (Use this value for T4 maximum.)

 Automatic Temperature Boost: Compensates for required pick-up times and variations in heating load requirements by automatically increasing set point temperature when a call for heat exceeds a specified time (Parameter 11).

#### PARAMETERS 4, 5, 6 & 7 (OUTDOOR RESET)

- Fixed Temperature Operation: If boiler is operated with constant outlet temperature (no outside temperature sensor installed), set Parameter 4 as described in this manual.
- Outdoor Reset Operation: Parameters 4 to 7 determine the reset curve, as shown in Figure 1.

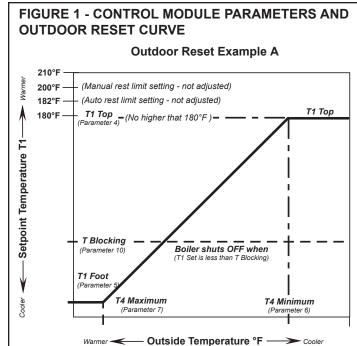

#### PARAMETER DETAILS

| PARAMETER<br>NUMBER | PARAMETER<br>NAME | FACTORY<br>SETTING | ADJUSTMENT<br>RANGE             |
|---------------------|-------------------|--------------------|---------------------------------|
| 4                   | T1 Top            | 180°F              | 68 - 182°F                      |
| 5                   | T1 Foot           | 60°F               | 60 - 140°F                      |
| 6                   | T4 Minimum        | 0°F                | -4 - 50°F                       |
| 7                   | T4 Maximum        | 60°F               | 60 - 78°F                       |
| 10                  | T Blocking        | 60°F               | 32 - 140°F<br>(or "32" for Off) |

- T1 is the boiler outlet water temperature. T4 is the outside temperature.
  - T1 Top (Parameter 4) is the outlet water temperature the boiler tries to maintain whenever the outside temperature is less than T4 Minimum (Parameter 6).

T1 Foot (Parameter 5) is the outlet water temperature the boiler tries to maintain whenever the outside temperature is higher than T4 Maximum (Parameter 7).

When outside temperature is between T4 Maximum and T4 Minimum, the control calculates a value for T1 Setpoint (T1 Set) between T1 Foot and T4 Top.

- The boiler may not operate all the way down to T1 foot. Parameter 10 (T Blocking) sets a minimum operating outlet water temperature. If the calculated setpoint, T1 set, is less than T blocking, the boiler shuts off.
- Set Parameters 4 to 7 as needed for the desired reset curve. Make sure to set parameters 4 and 6 so the outlet water temperature is at design water temperature when outside temperature drops to the ODT (outdoor design temperature).

#### **PARAMETER 9 (T4 CORRECTION)**

- Location of the outdoor sensor may sometimes cause the sensor to incorrectly detect outside temperature.
- You can set Parameter 9 to correct for this difference (up to 9° F more or less) if you believe boiler response needs to be improved. Set a negative number to reduce the outdoor temperature reading, a positive number to increase the reading.

#### **PARAMETER 10 (T BLOCKING)**

- Use this parameter to set a minimum operating boiler outlet water set point temperature.
- When calculated set point temperature, T set, is at or below T blocking the boiler shuts down (after operating a post pump cycle).
- To deactivate this parameter, set the value to 32.

#### SUGGESTED OUTDOOR RESET SETTINGS

- **T1 Top:** Set to the required supply water temperature when outdoor temperature is at or below ODT.
- T1 Foot: Set so the drop in supply water temperature results in the best match of heating unit output to heat loss as the outdoor temperature rises.
- **T4 Maximum:** Set to the balance point temperature for the building (typically 65° F or lower).
- T4 Minimum: Set to ODT.

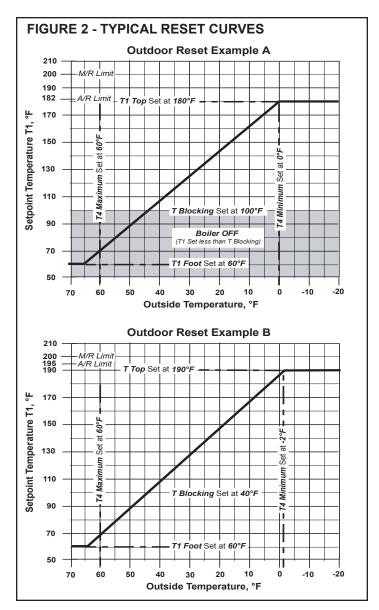

#### **AUTOMATIC TEMPERATURE BOOST**

- If the target temperature happens to be too low for the heating units to supply sufficient heat within fifteen minutes (default setting), the control "boosts" the target temperature until the supply water meets the system's needs.
- Even if the reset parameters are optimized for the application, use of setback thermostats or the need for occasional cold start operation will require faster recovery than provided by the normal calculated supply water temperature because the curve assumes steady-state operation.
- Boost will not call for supply water temperature setpoint greater than the value of Parameter 4 (T1 Top). There is no concern that temperature boost would supply water too hot for low-temperature systems, such as slab-type radiant heating. On

hybrid systems, with finned tube radiation and radiant slab, provide additional low temperature protection for the radiant portion of the system, because Parameter 4 (T1 Top) is likely to be set higher than on a radiant-only system.

**IMPORTANT:** Many slab-type radiant systems won't require boost. This function can be disabled with a parameter setting of "0."

#### **BOOST OPERATION**

- In outdoor reset operation (outdoor sensor connected), the boiler control automatically increases the target outlet water temperature if a call for heat exceeds a time equal to Parameter 11 (factory default of 30 minutes.
- At each interval of Parameter 11 of a continuous call for heat, the control module increases the target temperature by 18° F.
- 3. The control module will continue increasing target temperature until it reaches the value set in Parameter 4 (T1 Top).
- 4. When the call for heat ends while target temperature is "boosted," the target temperature

drops about 2° F for each minute the thermostat is open.

5. Range: 1-30 minutes

6. Factory Default: 30 minutes.

7. Deactivate automatic temperature boost by setting to "0."

#### **MAXIMUM FAN SPEED**

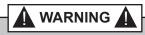

Fan speed must be set within the limits supplied by the factory (See the "Default Parameters Table" in Section II). Setting limits above or below these factory defaults would increase or decrease boiler firing rate beyond the acceptable limit, resulting in potential for severe personal injury, death, or substantial property damage.

- Parameters 13 and 15 can be set to limit the maximum boiler firing rate. Boiler firing rate is proportional to the fan speed, so reducing the maximum fan speed reduces maximum input.
- Reducing maximum fan speed will be helpful for systems on which the boiler is oversized for either space heating or DHW, or both.

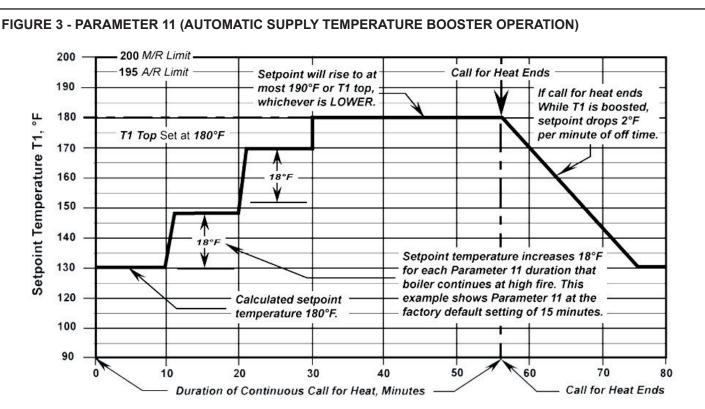

**Temperature Boost Operation (Typical):** In this example, the boiler is operating in outdoor reset mode with a calculated setpoint temperature of 130°F. The call for heat has lasted more than 10 minutes (value of Parameter 11) and supply temperature boost has occured.

 Maximum fan speed can be set separately for space heating and DHW using Parameters 13 and 15.

PARAMETER 13 (SPACE HEATING MAX. FAN SPEED):

 Acceptable Range for Natural Gas and LP: 2150 to 4600 rpm (21 to 46 on boiler display).

**NOTE:** Boiler display shows fan speed in hundreds of rpm. A value of 48 would mean a speed of 100 x 48, or 4800 rpm.

- **Factory Defaults:** See the "Default Parameters Table" in Section II of this manual.
- If the boiler is oversized for space heating, you can reduce the maximum fan speed during space heating operation (Parameter 13) to limit the maximum boiler input.

#### PARAMETER 15: DHW MAX FAN SPEED

 Acceptable Range for Natural Gas and LP: 2150 to 4600 rpm (21 to 46 on boiler display).

**NOTE:** Boiler display shows fan speed in hundreds of rpm. A value of 48 would mean a speed of 100 x 48, or 4800 rpm.

- **Factory Defaults:** See the "Default Parameters Table" in Section II of this manual.
- If the boiler is oversized for domestic water heating, you can reduce the maximum fan speed during DHW operation (Parameter 15) to limit the maximum boiler input.

#### **MINIMUM FAN SPEED (PARAMETER 17)**

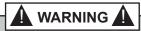

The fan speed must not be set below the value as supplied from the factory (see the "Default Parameters Table" in Section II). This would reduce boiler firing rate below the acceptable limit, resulting in potential for severe personal injury, death, or substantial property damage.

**PARAMETER 17** sets the minimum fan speed. Boiler firing rate is proportional to fan speed, so increasing the minimum fan speed increases the minimum firing rate (low fire).

Parameter 17 sets the minimum fan speed for both DHW and space heating modes.

 Acceptable Range for Natural Gas and LP: 2150 rpm (21 on boiler display). **NOTE:** Boiler display shows fan speed in hundreds of rpm. A value of 48 would mean a speed of 100 x 48, or 4800 rpm.

• **Factory Defaults:** See the "Default Parameters Table" in Section II of this manual.

#### **BOILER FIRING RATE VS. RPM**

| % Rate | BTUH    | RP     | M    |
|--------|---------|--------|------|
| % Kale | БІОП    | LP Gas |      |
| 40     | 80,000  | 2150   | 2150 |
| 50     | 100,000 | 2500   | 2450 |
| 60     | 120,000 | 3000   | 2925 |
| 70     | 140,000 | 3300   | 3300 |
| 80     | 160,000 | 3875   | 3650 |
| 90     | 180,000 | 4075   | 4000 |
| 100    | 200,000 | 4600   | 4600 |

**NOTE:** Results may vary depending on altitude of installation, gas calorific value, and vent length.

#### **IGNITION FAN SPEED (PARAMETER 19)**

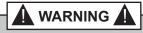

The fan speed must not be set BELOW the value as supplied from the factory (see the "Default Parameters Table" in Section II). This would reduce boiler firing rate below the acceptable limit, resulting in potential for severe personal injury, death, or substantial property damage.

PARAMETER 19 sets the fan speed during ignition.
Boiler firing rate is proportional to fan speed, so
increasing the minimum fan speed increases the
minimum firing rate (low fire).

**IMPORTANT:** Parameter 19 should only be changed where required for high altitude applications.

 Acceptable Range for Natural Gas and LP: 4300 to 4600 rpm (43 to 46 on boiler display).

**NOTE:** Boiler display shows fan speed in hundreds of rpm. A value of 48 would mean a speed of  $100 \times 48$ , or 4800 rpm.

• Factory Defaults: See the "Default Parameters Table" in Section II of this manual.

#### **DIFFERENTIAL (HYSTERESIS) SETTINGS**

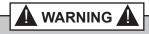

Do not change the differentials (hysteresis) for domestic hot water operation (Parameters 24, 25, 26, and 27). Always use only the factory default settings for these parameters.

# SPACE HEATING DIFFERENTIALS (PARAMETERS 22 AND 23)

- The term "differential" is also referred to as "hysteresis."
- Parameter 22 is the "On" differential. The water temperature must be at least Parameter 22 less than the calculated setpoint temperature for the boiler to turn on.
- Parameter 23 is the "Off" differential. When the boiler is firing, the water temperature must rise at least Parameter 23 above the calculated setpoint temperature for the boiler to turn off.
- See Figure 4 for an explanation of the "On" and "Off" differentials of the boiler control. Note that the

differentials are greater when a heat call starts or stops, as shown. The differentials decrease with time until they equal Parameters 22 and 23.

#### **SETTING "OFF" DIFFERENTIAL (PARAMETER 23)**

- The factory default setting for Parameter 23 is 4°
   F. This works well for most applications.
- For low mass systems (fan coil), performance can be improved by increasing Parameter 23. This compensates for the quicker system temperature response of low-mass systems.
- When setting Parameter 23, make sure that Parameter 23 plus Parameter 4 is not over 193° F to avoid possible nuisance lockouts.

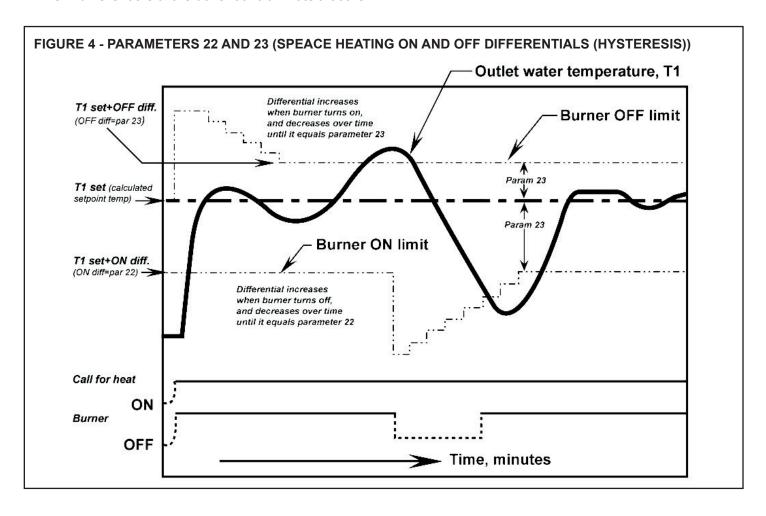

#### **IV- HOW TO SET PARAMETERS**

#### **METHOD 1 – BOILER DISPLAY**

Using the six buttons on the front of the boiler (below) and the proper code, the boiler can be both monitored and modified using the digital display.

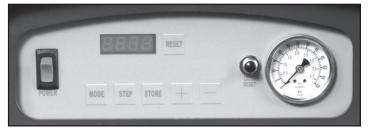

Perform the following steps with the boiler powered on and in standby **[STBY]** mode:

- 1. Press and hold the "STEP" button.
- 2. While holding the "STEP" button down, press and hold the "MODE" button.
- 3. Hold both buttons down together for several seconds until **[CODE]** appears on the display.
- 4. Release "STEP" and "MODE" buttons. **[CODE]** will stay lit on on the display.

**NOTE:** If **[CODE]** is not displayed after several seconds, release "STEP" and "MODE" buttons and press "MODE" several times to return display to **[STBY]**. Then repeat step 2 again.

- 5. Press the "STEP" button once.
- 6. Adjust the number displayed to **[C-05]** by using the "+" and "-" buttons.
- 7. Press the "STORE" button.

**IMPORTANT:** The boiler control will automatically exit **[CODE]** mode after 10 minutes of no activity.

- 8. Press the "MODE" button several times until **[PARA]** is displayed.
- 9. Press the "STEP" button several times until **[P-XX]** is displayed. The **XX** represents the parameter that will be changed. The parameter's value will then be displayed.
- 10. Use the "+" or "-" buttons to set the desired value.
- 11. Press the "STORE" button. Steps 9-11 can now be repeated for additional parameter changes or continue to step 12 to exit.

12. Press the "RESET" button to exit.

#### **METHOD 2 - CONTROL INTERFACE KIT**

Using the Control Interface Kit and a Windows 95 or better based computer with an available serial port.

#### **CONTENTS OF CONTROL INTERFACE KIT**

- GCI Communication Module with cables (allows connection of a PC to the boiler control).
- Gascom Software (provides computer-based user interface with boiler control)

#### **COMPUTER REQUIREMENTS**

IBM-compatible PC running Microsoft Windows 95 or better; an available serial port; and a CD-ROM drive (to install Gascom Software onto the computer).

**NOTE:** Gascom Software will <u>not</u> work on a Macintosh Computer or a computer with a non-Windows based operating system.

#### **PURPOSES OF THE INTERFACE KIT**

- Modify control parameters when necessary.
   Computer interface simplifies parameter change.
- Monitor control operation. All boiler inputs can be viewed on-screen in both text mode and in real-time graphical display.
- Troubleshoot boiler. Use Gascom Software to download a log of error codes recorded by the boiler control.

#### **USING GASCOM SOFTWARE**

See Sections VI and VII of this manual, "Installing and Using The Gascom Software".

#### **USING PARAMETER FILES**

The Gascom Software CD contains parameter files for high altitude, Honeywell AM applications, fancoil systems and default boiler parameters. (See "Setting Parameters With Gascom" for file listings and procedures.)

**IMPORTANT:** After making changes to parameters, record the changes made on the last page of this manual and leave a copy with the boiler for future reference.

### **V - PARAMETER REFERENCE TABLE**

|       |            | Rar                                                                   | nge                     |       | Boiler      | Display       |       |                                                                                                    |
|-------|------------|-----------------------------------------------------------------------|-------------------------|-------|-------------|---------------|-------|----------------------------------------------------------------------------------------------------|
| Para. | Name       | Gascom                                                                | Boiler                  |       | Display     | Position      | 1     | Description                                                                                                    |
|       |            | Software                                                              | Display                 | 1st   | 2nd         | 3rd           | 4th   |                                                                                                    |
| 1     | T3 Set     | Storage DHW:<br>68° to 158°F<br>Instantaneous<br>DHW:<br>104° to 150° | 68 to 158<br>104 to 150 | 1     | 1 Setting t |               |       | <ul> <li>T3 is the DHW temperature by an immersion sensor.</li> <li>DO NOT CHANGE this parameter from the factory setting. (Boiler outlet water temperature setpoint in DHW mode is determined by adding Parameter 1 to Parameter 33.)</li> <li>If applied for instantaneous DHW operation (not recommended), set Parameter 35 for the correct configuration.</li> </ul> |
|       |            | DHW OFF                                                               | 0                       |       |             |               |       | Parameter 2 determines whether DHW                                                                                                    |
|       |            | DHW ON                                                                | 1                       |       |             |               |       | heating is activated. The boiler will not operate in DHW mode if this parameter is set to "0" or "3".                                                                                                    |
| 2     | DHW System | DHW OFF +<br>pump<br>constant                                         | 2                       | 2     | Blank       | Blank         | Value | • WARNING- It is not recommended to set this parameter to either "2" or "3" (continuous DHW pump). This could result in                                                                                                    |
|       |            | DHW ON +<br>pump<br>constant                                          | 3                       |       |             |               |       | a hazardous condition, because it causes constant circulation between the boiler and the DHW heater.                                                                                                    |
|       |            | CH OFF                                                                | 0                       |       |             |               |       | Parameter 3 determines whether the boil-                                                                                                    |
|       |            | CH ON                                                                 | 1                       | ļ     |             |               |       | er will operate in central heating mode.                                                                                                    |
| 3     | CH System  | CH OFF +<br>boiler pump<br>constant                                   | 2                       | 3     | Blank       | Blank         | Value | Select "1" to cycle the boiler circulator on<br>central heating calls.                                                                                                    |
|       |            | CH ON +<br>boiler pump<br>constant                                    | 3                       |       |             |               |       | Select "2" or "3" to maintain constant boiler circulation operation.                                                                                                    |
| 4     | Т1 Тор     | 68° to 182°F                                                          | 68 TO 182               | 4     |             | Setting       |       | <ul> <li>Constant Boiler Temperature operation<br/>(outside sensor not connected): T1 Top is<br/>the target outlet water temperature at all<br/>times.</li> <li>Outside reset (outside sensor connected):</li> </ul>                                                                                                    |
|       |            |                                                                       |                         |       |             |               |       | T1 Top is the maximum water temperature based on outdoor air temperature.                                                                                                    |
|       |            |                                                                       |                         |       | Initial r   | eading:       |       | T1 Foot applies only in outdoor reset operation.                                                                                                    |
| 5     | T1 Foot    | 60° to 140°F                                                          | 60 to 140               | Р     | for 2 to 1  | 0<br>3 second | 5     |                                                                                                    |
|       |            |                                                                       |                         | Blank | 10 2 10     | Setting       |       | • T1 Foot is the minimum target temperature for all outside temperatures.                                                                                                    |
|       |            |                                                                       |                         | 2.3   | Initial r   | eading:       |       | T4 Minimum applies only in outdoor reset                                                                                                    |
|       |            |                                                                       |                         | Р     |             | 0             | 6     | operation.                                                                                                    |
| 6     | T4 Minimum | -4° to 50°                                                            | -4 to 50                | Af    | ter 2 to    | 3 second      | ls:   | • T4 Minimum is the outside temperature at                                                                                                    |
|       |            |                                                                       |                         | Blank | Blank       |               | ting  | which the target outlet water temperature is at maximum.                                                                                                    |
|       |            |                                                                       |                         |       | Initial r   | eading:       | l _   | • T4 Maximum applies only in outdoor re-                                                                                                    |
| 7     | T4 Maximum | 60° to 78°F                                                           | 60 to 78                | Р     |             | 0             | 7     | set operation                                                                                                    |
|       |            |                                                                       | 23.070                  |       |             | 3 second      |       | • T4 Maximum is the outside temperature at which the target outlet water tempera-                                                                                                    |
|       |            |                                                                       |                         | Blank | Blank       | Set           | ting  | ture is at minimum.                                                                                                    |

|       |                                                  | Ra           | nge             |       | Boiler I                              | Display      |      |                                                                                          |  |
|-------|--------------------------------------------------|--------------|-----------------|-------|---------------------------------------|--------------|------|------------------------------------------------------------------------------------------|--|
| Para. | Name                                             | Gascom       | Boiler          |       | Display                               | Position     | า    | Description                                                                              |  |
|       |                                                  | Software     | Display         | 1st   | 2nd                                   | 3rd          | 4th  |                                                                                          |  |
|       |                                                  |              |                 |       | Initial re                            | eading:      |      |                                                                                          |  |
| 8     | T4 Frost                                         | -22° to 50°F | -22 to 50       | Р     |                                       | 0            | 8    | When outside temperature drops to this number, the boiler circulator will run con-       |  |
|       | Protection                                       | 22 10 00 1   | 22 10 00        | Af    | ter 2 to 3                            | 3 second     | ds:  | stantly.                                                                                 |  |
|       |                                                  |              |                 | Blank |                                       | Setting      |      |                                                                                          |  |
|       |                                                  |              |                 |       | Initial re                            | eading:      |      | Use this parameter to modify the outside                                                 |  |
| 9     | T4 Correction                                    | -8° to 10°F  | -8 to10         | Р     |                                       | 0            | 9    | temperature reading if needed to correct                                                 |  |
|       |                                                  |              |                 | Af    | ter 2 to 3                            | 3 second     | ds:  | for outside sensor location. Use only if sensor is providing a false reading.            |  |
|       |                                                  |              |                 | Blank | Blank                                 |              | ting | 301 is providing a raise reading.                                                        |  |
|       |                                                  |              |                 |       | Initial re                            | <del></del>  |      | When the target cutlet water temperature                                                 |  |
| 10    | T Blocking                                       | 32° (off)    | 32 (off)        | Р     |                                       | 1            | 0    | When the target outlet water temperature is less than this setting, the boiler shuts     |  |
|       |                                                  | 34° - 140°F  | 34 - 140        |       | ter 2 to 3                            |              | ds:  | off.                                                                                     |  |
|       |                                                  |              |                 | Blank |                                       | Setting      |      |                                                                                          |  |
|       |                                                  |              |                 |       | Initial re                            |              |      | • If a call for heat causes the boiler to remain at high fire for a time equal to Param- |  |
|       |                                                  |              |                 | Р     |                                       | 1            | 1    | eter 11, the control module increases out-                                               |  |
|       |                                                  | 0            |                 |       |                                       |              |      | let water temperature setpoint by 18°F. For                                              |  |
| 11    | Booster Time (no booster) 1 to 30 (minutes) 0 to |              | 0 to 30         | Af    | ter 2 to 3                            | 3 second     | ds:  | each additional Parameter 11 time the heat call continues, the set point is increased    |  |
|       |                                                  |              |                 |       |                                       |              |      | another 18°F (never exceeding Parameter                                                  |  |
|       |                                                  |              |                 |       |                                       |              |      | 4 + Parameter 23 (hysteresis off))                                                       |  |
|       |                                                  |              |                 | Blank | Blank                                 | Set          | ting | • To deactivate booster operation, set this parameter to 0.                              |  |
|       |                                                  |              |                 |       | I<br>Initial re                       | eaqina.<br>I |      | The value of Parameter 12 reduces the                                                    |  |
|       |                                                  |              |                 |       | i i i i i i i i i i i i i i i i i i i | Caurig.      |      | calculated setpoint temperature by the                                                   |  |
|       | T Parallel                                       |              |                 | Р     |                                       | 1            | 2    | amount set when the call for heat is from                                                |  |
| 12    | Shift                                            | 0 to 144°F   | 0 to 144        |       | ter 2 to 3                            | 2 000000     | l    | outdoor temperature.                                                                     |  |
|       |                                                  |              |                 |       | lei 2 lo .                            |              | 15.  | • We recommend not changing this parameter from the factory default of 0 (no paral-      |  |
|       |                                                  |              |                 | Blank |                                       | Setting      |      | lel shift).                                                                              |  |
|       |                                                  |              |                 |       | 1.20.1.                               |              |      | Use this parameter to change the maxi-                                                   |  |
|       |                                                  |              |                 |       | Initial re                            | eading:      |      | mum boiler input for central heating (CH).  Never above default value.                   |  |
|       |                                                  | NAT          | 22 to 52 (100's |       |                                       |              | 1    | When in central heating mode, the boiler                                                 |  |
| 10    | Maximum fan                                      | 2250 to 5200 | of rpm)         |       |                                       |              |      | fan speed will not exceed this setting. In-                                              |  |
| 13    | speed CH                                         | LP           | 24 to 52        | P     |                                       | 1            | 3    | creasing fan speed increases boiler input;                                               |  |
|       |                                                  | 2400 to 5200 | (100's of rpm)  |       |                                       |              |      | decreasing fan speed decreases boiler input.                                             |  |
|       |                                                  |              |                 | Af    | ter 2 to 3                            | 3 second     | ds:  | Never set below low fire setting or above                                                |  |
|       |                                                  |              |                 | Blank |                                       | Setting      |      | maximum value shown at left.                                                             |  |
|       |                                                  |              |                 |       |                                       |              |      | Use this parameter to change the maxi-                                                   |  |
|       |                                                  |              |                 |       | Initial re                            | eading:      |      | mum boiler input for domestic water heat-                                                |  |
|       |                                                  | NAT          | 22 to 52 (100's |       |                                       |              | l -  | ing (DHW)-NEVER above default value.                                                     |  |
| 15    | Maximum fan                                      | 2250 to 5200 | of rpm)         | Р     |                                       | 1            | 5    | Boiler fan speed will not exceed this set-<br>ting in DHW mode. Increasing fan speed in- |  |
|       | speed DHW                                        | LP           | 24 to 52        | Af    | ter 2 to 3                            | 3 second     | ds:  | ting in DHW mode. Increasing fan speed in-<br>creases boiler input; decreasing fan speed |  |
|       |                                                  | 2400 to 5200 | (100's of rpm)  |       |                                       |              |      | increases fan speed decreases input.                                                     |  |
|       |                                                  |              |                 | Blank | Blank                                 | Set          | ting | •NEVER set below low fire setting or above                                               |  |
|       |                                                  |              |                 |       |                                       |              |      | the maximum value shown at left.                                                         |  |

|       |                             | Ra                   | nge                        |                | Boiler I             | Display  |                                           |                                                                                                    |  |
|-------|-----------------------------|----------------------|----------------------------|----------------|----------------------|----------|-------------------------------------------|----------------------------------------------------------------------------------------------------|--|
| Para. | Name                        | Gascom               | Boiler                     |                | Display              | Position | 1                                         | Description                                                                                                    |  |
|       |                             | Software             | Display                    | 1st            | 2nd                  | 3rd      | 4th                                       |                                                                                                    |  |
|       |                             | NAT                  | 22 to 52 (100's            |                | Initial re           | <u>_</u> | l -                                       | Use this parameter to increase the mini-<br>mum input of the boiler. Increasing fan                                                                                                    |  |
| 17    | Minimum fan                 | 2250 to 5200         | of rpm)                    | P              |                      | 1        | 7                                         | speed increases boiler input; decreasing                                                                                                    |  |
| 17    | speed DHW                   | LP                   | 24 to 52                   | A.             | fter 2 to 3          | 3 second | ds:<br>                                   | fan speed decreases input.                                                                                                    |  |
|       |                             | 2400 to 5200         | (100's of rpm)             | Blank          | Blank                | Set      | ting                                      | NEVER set below minimum value shown at left.                                                                                                    |  |
|       |                             |                      |                            |                | Initial re           | eading:  |                                           | Use this parameter to increase the mini-                                                                                                    |  |
|       |                             | NAT<br>2200 to 5200  | 22 to 52<br>(100's of rpm) | Р              |                      | 1        | 9                                         | mum input of the boiler during ignition.                                                                                                    |  |
| 19    | Ignition fan speed          |                      |                            | A <sup>-</sup> | fter 2 to 3          | 3 second | ds:                                       | Increasing fan speed increases boiler in-<br>put; decreasing fan speed decreases input.                                                                                                    |  |
|       | эрсси                       | LP<br>2200 to 5200   | 22 to 52<br>(100's of rpm) | Blank          | Blank                | Set      | ting                                      | SET ONLY at recommended (default) values.                                                                                                    |  |
|       |                             | 0                    |                            |                | Initial r            | eading:  |                                           |                                                                                                    |  |
| 20    | Postpump                    | (10 seconds)         | 0 to 99                    | Р              |                      | 2        | 0                                         | Parameter 20 is the length of time the boiler circulator continues to operate after                                                                                                    |  |
| 20    | time CH                     | 1 to 99<br>(minutes) | 0 10 00                    | A <sup>·</sup> | fter 2 to 3          | 3 second | ds:                                       | completing a central heating cycle.                                                                                                    |  |
|       |                             | (minutes)            |                            | Blank          | Blank                |          | ting                                      |                                                                                                    |  |
|       |                             |                      | 0 to 30                    |                | Initial re           |          |                                           | Parameter 21 is the length of time the                                                                                                    |  |
| 21    | Postpump<br>time DHW        | 0 to 306<br>seconds  | (times 10.2                | Р              | · ·                  | 2        | 1                                         | boiler circulator continues to operate after                                                                                                    |  |
|       | LITTLE DITTO                | Seconds              | seconds)                   | Blank          | fter 2 to 3<br>Blank |          | ting                                      | completing a DHW cycle.                                                                                                    |  |
|       |                             |                      |                            | DIATIK         | Initial re           |          | ung                                       | Differential may also be referred to as                                                                                                    |  |
|       | CH Modula-                  |                      |                            | P              |                      | 2        | 2                                         | "hysteresis"                                                                                                    |  |
| 22    | tion differen- 0 to 36°F    | 0 to 36              | A <sup>-</sup>             | fter 2 to 3    | second               | ds:      | •This is the temperature the boiler water |                                                                                                    |  |
|       | tial ON                     |                      |                            | Blank          | Blank                | Set      | ting                                      | must drop below setpoint temperature to turn the boiler on.                                                                                                    |  |
|       |                             |                      |                            |                | Initial re           | eading:  |                                           | Differential may also be referred to as<br>"hysteresis"                                                                                                    |  |
|       | CH Modula-                  |                      |                            | Р              |                      | 2        | 3                                         | This is the temperature the boiler water<br>must not must rise above setpoint temper-<br>ature to turn the boiler off.                                                                                          |  |
| 23    | tion differen-<br>tial OFF  | 0 to 18°F            | 0 to 18                    | A <sup>-</sup> | fter 2 to 3          | 3 second | ds:                                       | As outlet temperature increases, the con-                                                                                                    |  |
|       | udi Oi i                    |                      |                            | Blank          | Blank                | Set      | ting                                      | trol module reduces boiler input. If tem-<br>perature continues to rise with boiler with<br>minimum input, the boiler will shut down<br>when the temperature reaches setpoint<br>temperature plus Parameter 23. |  |
|       |                             |                      |                            |                | Initial re           | eading:  |                                           | Differential may also be referred to as "hysteresis"                                                                                                    |  |
| 24    | DHW Modu-<br>lation differ- | -2° to 54°F          | -2 to 54                   | P              |                      | 2        | 4                                         | This is the temperature boiler water must                                                                                                    |  |
|       | ential ON                   | 2 10 0 4 1           | 2 10 04                    | A.             | fter 2 to 3          | 3 second | ds:                                       | drop below setpoint temperature to turn the boiler on. Boiler outlet water setpoint                                                                                                    |  |
|       |                             |                      |                            | Blank          | Blank                | Set      | ting                                      | temperature is 180°F during DHW mode.)                                                                                                    |  |
|       |                             |                      |                            |                | Initial r            | eading:  |                                           | Differential may also be referred to as<br>"hysteresis"                                                                                                    |  |
|       |                             |                      |                            | Р              |                      | 2        | 5                                         | This is the temperature boiler water must rise above setpoint temperature to turn                                                                                                    |  |
| 25    | DHW Modu-<br>lation differ- | -6° to 54°F          | -6 to 54                   | A              | fter 2 to 3          | 3 second | ds:                                       | the boiler off. (As outlet temp. increases,                                                                                                    |  |
|       | ential OFF                  |                      | 3.001                      | Blank          | Blank                | Set      | ting                                      | the control module reduces boiler input. If temperature continues to rise with boiler at minimum input, the boiler will shut down when the temperature reaches setpoint temperature plus Parameter 23.)         |  |

| Blank Blank Setting before starting another cy Initial reading: Parameter 29 is the minim consecutive DHW heating DHW call for heat is satisf                                                                                                    |                                                                                          |
|----------------------------------------------------------------------------------------------------|------------------------------------------------------------------------------------------|
| DHW detection differential ON  DHW detection differential ON  DHW detection differential ON  DHW detection differential ON  DHW detection differential ON  DHW detection differential ON  DHW detection differential OFF  DHW detection differential OFF  DHW sensor is used - not (use an aquastat instead)  DHW sensor is used - not (use an aquastat instead)  DHW sensor is used - not (use an aquastat instead)  This is the temperature must rise above DHW sensor is used - not (use an aquastat instead)  Initial reading:  Parameter 28 is the minimal off or at least: before starting another cy linitial reading:  DHW detection differential may also be "hysteresis"  This parameter has no DHW sensor is used - not (use an aquastat instead)  This is the temperature must rise above DHW sensor is used - not (use an aquastat instead)  This is the temperature must rise above DHW sensor is used - not (use an aquastat instead)  This parameter has no DHW sensor is used - not (use an aquastat instead)  This parameter has no DHW sensor is used - not (use an aquastat instead)  This parameter has no DHW sensor is used - not (use an aquastat instead)  This is the temperature must of physteresis"  P                                                                                                    | on                                                                                       |
| DHW detection differential ON  This parameter has no DHW sensor is used - no (use an aquastat instead)  Blank Blank Setting  DHW detection differential OFF  DHW detection differential OFF  DHW detection differential OFF  -2° to 54°F  -2 to 54  DHW detection differential OFF  -2° to 54°F  -2 to 54  Blank Blank Setting  Initial reading:  P . 2 To 54  After 2 to 3 seconds:  DHW sensor is used - no (use an aquastat instead)  *hysteresis"  DHW sensor is used - no (use an aquastat instead)  *hysteresis"  *This parameter has no DHW sensor is used - no (use an aquastat instead)  *hysteresis"  *This parameter has no DHW sensor is used - no (use an aquastat instead)  *This parameter has no DHW sensor is used - no (use an aquastat instead)  *This is the temperature must rise above DHW sensor is used - no (use an aquastat instead)  *This is the temperature must rise above DHW sensor is used - no (use an aquastat instead)  *This parameter has no DHW sensor is used - no (use an aquastat instead)  *This parameter has no DHW sensor is used - no (use an aquastat instead)  *This parameter has no DHW sensor is used - no (use an aquastat instead)  *This parameter has no DHW sensor is used - no (use an aquastat instead)  *This parameter has no DHW sensor is used - no (use an aquastat instead)  *This parameter has no DHW sensor is used - no (use an aquastat instead)  *This parameter has no DHW sensor is used - no (use an aquastat instead)  *This parameter has no DHW sensor is used - no (use an aquastat instead)  *This is the temperature must rise above DHW sensor is used - no (use an aquastat instead)  *This is the temperature must rise above DHW sensor is used - no (use an aquastat instead)  *This parameter has no DHW sensor is used - no (use an aquastat instead)  *This parameter has no DHW sensor is used - no (use an aquastat instead)  *This is the temperature must rise above DHW sensor is used - no (use an aquastat instead)  *This is the temperature must rise above DHW sensor is used - no (use an aquastat instead)  *This paramete |                                                                                          |
| DHW detection differential ON    Blank   Blank   Setting    -2° to 54°F   -2 to 54    -2 to 54   After 2 to 3 seconds:                                                                                                    | e referred to as                                                                         |
| Blank Blank Setting  -2° to 54°F  Blocking time CH CH Blocking time Blocking time Bloc | ot recommended                                                                           |
| DHW detection differential OFF  27                                                                                                    | the DHW water                                                                            |
| DHW sensor is used - no (use an aquastat instead)  This is the temperature must rise above DHW sensor to turn the boiler off.  Blank Blank Setting  Blocking time CH  O to 306 seconds:  O to 30 (times 10.2 seconds)  Blocking time O to 306 seconds:  O to 30 (times 10.2 seconds)  Blocking time O to 306 seconds:  DHW sensor is used - no (use an aquastat instead)  This is the temperature must rise above DHW seconds ture to turn the boiler off.  After 2 to 3 seconds:  After 2 to 3 seconds:  DHW sensor is used - no (use an aquastat instead)  This is the temperature must rise above DHW seconds.  After 2 to 3 seconds:  Initial reading:  Blank Blank Setting before starting another cy  Initial reading:  Parameter 29 is the minim consecutive DHW heating DHW call for heat is satisfied.                                                                                                    | e referred to as                                                                         |
| tion differential OFF  28 Blocking time CH  Blocking time CH  Blank Blank CH  Blocking time CH  Blocking time CH  Blocki |                                                                                          |
| Blank Blank Setting must rise above DHW s ture to turn the boiler off.    Blank Blank Setting   must rise above DHW s ture to turn the boiler off.                                                                                                    | ).                                                                                       |
| Blocking time CH 0 to 306 seconds 0 to 30 (times 10.2 seconds)    After 2 to 3 seconds:   Seconds:   Seconds:  |                                                                                          |
| 28 Blocking time CH O to 306 seconds (times 10.2 seconds)  (times 10.2 seconds)  After 2 to 3 seconds:  Blank Blank Setting before starting another cy  Initial reading:  Parameter 29 is the minim consecutive DHW heating DHW call for heat is satisfied before starting another cy  O to 30 (times 10.2)  Blocking time O to 306 seconds:  O to 30 (times 10.2)  Blocking time O to 306 seconds:  Blank Blank Setting DHW call for heat is satisfied before starting another cy  DHW call for heat is satisfied before starting another cy  O to 30 (times 10.2)                                                                                                    |                                                                                          |
| seconds)  After 2 to 3 seconds:  Blank Blank Setting before starting another cy  Initial reading:  Parameter 29 is the minim consecutive DHW heating DHW call for heat is satisf                                                                                                    |                                                                                          |
| Blocking time 0 to 306 sec- 0 to 30                                                                                                    | will remain off for at least the blocking time                                           |
| Blocking time 0 to 306 sec- 0 to 30 P 2 9 consecutive DHW heating DHW call for heat is satisf                                                                                                    | rcle.                                                                                    |
| 29 Blocking time 10 to 300 sec- (times 10.2 DHW call for heat is satisf                                                                                                    |                                                                                          |
| 1 = 1 DUM 1 onde 1 \                                                                                                    |                                                                                          |
| seconds) Nite 2 to 3 seconds. remain off for at least the                                                                                                    | remain off for at least the blocking time be-                                            |
| Blank Blank Setting fore starting another DHW                                                                                                    | -                                                                                        |
| Initial reading: Parameter 30 is the mining terral DHW call before the                                                                                                    |                                                                                          |
| Blocking time 1 to 306 sec- (times 10.2) F 1 3 0 on a call for central heating                                                                                                    | ter a DHW call before the boiler will start on a call for central heating. If a DHW call |
| DHW to CH onds (times 10.2 seconds)  After 2 to 3 seconds: is satisfied and a central here. The boiler will shut down as                                                                                                    |                                                                                          |
| Blank Blank Setting ing time before starting.                                                                                                    |                                                                                          |
| T1 - T2 dif-  T1 - T2 dif-  T2 dif-  T3 T4 ter temperature (T1) and                                                                                                    |                                                                                          |
| 31   ference for   10° to 72°   10 to 72   10 to 72   ture (T2) is larger than page                                                                                                    | arameter 31, the                                                                         |
| modulating back After 2 to 3 seconds: boiler is forced to low fire.                                                                                                    |                                                                                          |
| Blank Blank Setting • DO NOT set higher than                                                                                                    | factory defaults.                                                                        |
| -1 Initial reading:                                                                                                    |                                                                                          |
| RMCI (RMCI off) (RMCI off) P . 3 2 DO NOT CHANGE this intended for use with an F                                                                                                    |                                                                                          |
| address 0 to 7 B87 0 to 7 After 2 to 3 seconds: face device, currently not                                                                                                    |                                                                                          |
| (address) (address) Blank Blank Setting                                                                                                    |                                                                                          |
| Initial reading:  P   3   3   let water temperature in I                                                                                                    |                                                                                          |
| T Plus Parameter 33 to parameter 33 to parameter 34 to parameter 34 to parameter 34 to parameter 34 to parameter 34 to parameter 34 to parameter 35 to parameter 35 to paramet |                                                                                          |
| (setvalue 0° to 54°F 0 to 54 After 2 to 3 seconds: the target temperature                                                                                                    |                                                                                          |
| addition for DHW)  Blank  Setting  • Factory default is 150° 1 and 30° for parameter 180°F as the DHW boiler perature.                                                                                                    | 33, for a total of                                                                       |

|                      |                              | Rai                   | nge     |       | Boiler l         | Display    |            |                                                                                                    |
|----------------------|------------------------------|-----------------------|---------|-------|------------------|------------|------------|----------------------------------------------------------------------------------------------------|
| Para.                | Name                         | Gascom                | Boiler  |       | Display Position |            | ı          | Description                                                                                                    |
|                      |                              | Software              | Display | 1st   | 2nd              | 3rd        | 4th        |                                                                                                    |
| 34<br>(1st<br>digit) | 2nd CH<br>circuit CH<br>type | 0 to 8<br>(see right) | 0 to 8  | Р     | Initial re       | ading:     | 4          | First digit (2nd circuit):  • DO NOT CHANGE parameter 34 first digit. Second central heating circuit operation is not currently supported.  • 0 (2nd CH circuit off) - No second CH circuit operation (LEAVE AS IS)  • 1 (2nd CH circuit as slave)  • 2 (2nd CH as master)  • 3 (2nd CH circuit as slave, T set also by potmeter) - 2nd heating circuit as slave, with setpoint temperature with setpoint temperature determined by potentiometer.  • 4 (2nd CH circuit as master, T set also by potmeter) - 2nd heating circuit as master, with setpoint temperature determined by potentiometer.  • 5 (2nd CH circuit as slave, active during HW) 2nd heating circuit as slave, during DHW.  • 6 (2nd CH circuit as slave, active during HW) - 2nd heating circuit as master, during DHW.  • 7 (2nd Ch circuit as slave, T set also by potmeter, active during HW) - 2nd heating circuit as slave, during DHW, with setpoint temperature determined by potentiometer.  • 8 (2nd CH circuit as master, T set also by potmeter, active during HW) - 2nd heating circuit as slave, during DHW, with set point temperature determined by potentiometer. |
|                      |                              |                       |         | At    | fter 2 to 3      | second     | l<br>ls:   | Second Digit (CH Type):                                                                                                    |
| 34<br>(2nd<br>digit) | СН Туре                      | 0 to 6<br>(see right) | 0 to 6  | Blank | Blank            | Digit<br>1 | Digit<br>2 | O (room thermostat) - Central heating opertion controlled by room thermostat  1 (outside temperature) - DO NOT SE-LECT - Central heating operation controlled by outside sensor (not currently supported)  2 (0 - 10 V analog on MCBA: Capacity) - DO NOT SELECT - central heating boiler input controlled with 0 - 10 V input to control module (not currently supported)  3 (0 - 10 v analog on MCBA: temperature) - DO NOT SELECT - Central heating boiler outlet temperature controlled with 0 - 10 vdc input to control module (Not currently supported)  4 (0 to 10 V analog on HAM: capacity) - Select this value when using HAM module to interface with multiple boiler controller. See HAM instructions.  5 (0 - 10 V analog on HAM temperature) - DO NOT SELECT - Central heating boiler outlet temperature controlled with 0 - 10 vdc input HAM module, but controls temperature setpoint. See HAM instructions.  6 (+/- control) - DO NOT SELECT - Central heating mode controlled with +/- input to control module (not currently supported)                                                                                            |

|                      |             | Ra                    | nge     |       | Boiler Display |            |            |                                                                                                    |  |
|----------------------|-------------|-----------------------|---------|-------|----------------|------------|------------|----------------------------------------------------------------------------------------------------|--|
| Para.                | Name        | Gascom                | Boiler  |       | Display        | Positior   | ו          | Description                                                                                                    |  |
|                      |             | Software              | Display | 1st   | 2nd            | 3rd        | 4th        |                                                                                                    |  |
| 35<br>(1st<br>digit) | 3-Way Valve | 0 to 2<br>(see right) | 0 to 2  | Р     | Initial r      | eading:    | 9          | First digit (3-way valve):  Control module readout: Initial reading - P.35 (indicates Parameter 35) after 2 to 3 second, change the parameter setting: Position 1,2 = blank Position 3 = Parameter 35 first digit (3 way valve or pump) Position 4 = Parameter 35 second digit (DHW type)  DO NOT CHANGE Parameter 35 first digit . 3 way valve operation is not currently supported.  O ( 3 way valve normally open) - Switch to DHW from CH with normally open 3 way valve  1 (hot water pump) - Use DHW circulator in DHW mode  2 (3-way valve normally closed) - Switch to DHW from CH with normally closed 3 way valve  Second digit (CH type): |  |
|                      |             |                       |         | At    | fter 2 to 3    | 3 second   | ds:        | O (instant water heater with NTC3) - DO NOT SELECT - instantaneous water heater with sensor ( not currently supported)  1 (instant water heater without NTC3) - DO NOT SELECT - Instantaneous water heater without sensor (not currently supported)  2 (storage tank with NTC3) - DO NOT SELECT- Storage tank with sensor (not currently supported)  3 (storage tank without NTC3) - DO NOT SELECT - Storage tank with aquastat  4 (instant water heater with NTC3 + anticondensing) - DO NOT SELECT - Instantaneous water                                                                                                    |  |
| 35<br>(2nd<br>digit) | CH type     | 0 to 9 (see<br>right) | 0 to 9  | Blank | Blank          | Digit<br>1 | Digit<br>2 | • 4 (instant water heater with NTC3 + anti-<br>condensing) -                                                                                                    |  |

|                                              |                                         | Rai                                                       | nge              |                       | Boiler I    | Display               |                                                                                           |                                                                                                    |                                                                                                    |
|----------------------------------------------|-----------------------------------------|-----------------------------------------------------------|------------------|-----------------------|-------------|-----------------------|-------------------------------------------------------------------------------------------|----------------------------------------------------------------------------------------------------|----------------------------------------------------------------------------------------------------|
| Para.                                        | Name                                    | Gascom                                                    | Boiler           |                       | Display     | Position              | 1                                                                                         | Description                                                                                                    |                                                                                                    |
|                                              |                                         | Software                                                  | Display          | 1st                   | 2nd         | 3rd                   | 4th                                                                                       |                                                                                                    |                                                                                                    |
|                                              |                                         | -1 (auto op-                                              | 4 ( )            |                       | Initial re  |                       | I                                                                                         | Use this parameter, if desired, to manually                                                                                                    |                                                                                                    |
| 36                                           | Manual                                  | eration)                                                  | -1 (auto)        | Р                     |             | 3                     | 6                                                                                         | set the boiler at a fixed input. The manual operation will only continue for 15 minutes.                                                                                                    |                                                                                                    |
|                                              | fanspeed                                | 0 to 100 (%)                                              | 0 to 100 (%)     | At                    | ter 2 to 3  | 3 second              | ls:                                                                                       | The control module then returns to auto-                                                                                                    |                                                                                                    |
|                                              |                                         | , ,                                                       |                  | Blank                 | Blank       |                       | ting                                                                                      | matic operation.                                                                                                    |                                                                                                    |
| 37<br>(1st                                   |                                         |                                                           |                  |                       | Initial re  | eading:               | Ι                                                                                         |                                                                                                    |                                                                                                    |
| digit)                                       | PWM level                               | 1 to 4                                                    |                  | Р                     |             | 3                     | 7                                                                                         |                                                                                                    |                                                                                                    |
| 37                                           | CH-pump                                 | (pump speed)                                              | 1 to 4           | Af                    | fter 2 to 3 | 3 second              | ls:                                                                                       | This function is not currently supported.                                                                                                    |                                                                                                    |
| (2nd<br>digit)                               |                                         |                                                           |                  | Blank                 | Blank       | Digit<br>1            | Digit<br>2                                                                                |                                                                                                    |                                                                                                    |
|                                              |                                         | 32                                                        | 32               |                       | Initial re  | eading:               |                                                                                           | Parameter 38 sets minimum standby tem-                                                                                                    |                                                                                                    |
| 38                                           | T Hold                                  | (feature off)                                             | (feature off)    | Р                     |             | 3                     | 7                                                                                         | perature for boiler. If boiler outlet or return water temperature is sensed at less than T                                                                                                    |                                                                                                    |
|                                              |                                         | 32 to 176° F                                              | 32 to 176        |                       | ter 2 to 3  | i                     |                                                                                           | Hold, the boiler fires (without pump operat-                                                                                                    |                                                                                                    |
|                                              |                                         |                                                           |                  | Blank                 | Blank       |                       | ting                                                                                      | ing to bring temperature up to T Hold).                                                                                                    |                                                                                                    |
|                                              | T6 Top                                  |                                                           |                  | P                     | initiai re  | eading:               | 9                                                                                         | This function is not currently supported.                                                                                                    |                                                                                                    |
| 39                                           | 2nd CH                                  | 50 to 176° F                                              | 50 to 176° F     | 50 to 176             | <u> </u>    | After 2 to 3 seconds: |                                                                                           |                                                                                                    | <ul> <li>Sets max. target boiler temperature dur-<br/>ing call for heat from 2nd CH circuit (same</li> </ul> |
|                                              | circuit                                 |                                                           |                  | Blank                 | Blank       |                       | ting                                                                                      | function as T1 Top for first CH circuit).                                                                                                    |                                                                                                    |
|                                              |                                         |                                                           |                  |                       | Initial r   | eading:               |                                                                                           | This function is not currently supported.                                                                                                    |                                                                                                    |
| 40                                           | T6 Foot<br>2nd CH                       | 50 to 70° F 50 to 70                                      | 50 to 70         | Р                     |             | 4                     | 0                                                                                         | Sets min. target boiler temperature dur-                                                                                                    |                                                                                                    |
|                                              | circuit                                 |                                                           | 00 10 10         |                       | fter 2 to 3 |                       |                                                                                           | ing call for heat from 2nd CH circuit (same function as T1 Foot for first CH circuit).                                                                                                    |                                                                                                    |
|                                              |                                         |                                                           |                  | Blank                 | Blank       |                       | ting                                                                                      | · ·                                                                                                    |                                                                                                    |
|                                              | Т6                                      |                                                           |                  | P                     | Initial r   | eading:               | 1                                                                                         | <ul><li> This function is not currently supported.</li><li> T6 Differential is the differential (hyster-</li></ul>                                                                                                    |                                                                                                    |
| 41                                           | Differential<br>2nd CH                  | 2 to 54° F                                                | 2 to 54          | After 2 to 3 seconds: |             | <u> </u>              | esis) for call for heat from 2nd CH circuit is master. Boiler starts when outlet tempera- |                                                                                                    |                                                                                                    |
|                                              | circuit                                 |                                                           |                  | Blank                 | Blank       |                       | ting                                                                                      | ture drops T6 Differential below target out-                                                                                                    |                                                                                                    |
|                                              |                                         |                                                           |                  | Dialik                |             |                       | 9                                                                                         | let temperature.                                                                                                    |                                                                                                    |
|                                              |                                         |                                                           |                  | P                     | Initial re  | eading:               | 2                                                                                         | First digit (Special pump CH/DHW):  • 0 - NOT RECOMMENDED                                                                                                    |                                                                                                    |
|                                              |                                         |                                                           |                  |                       | ter 2 to 3  | 3 second              |                                                                                           | Normal circulator operation for CH and                                                                                                    |                                                                                                    |
|                                              |                                         |                                                           |                  |                       | 101 2 10 1  | 0000110               |                                                                                           | DHW<br>• 1 - NOT RECOMMENDED                                                                                                    |                                                                                                    |
| 42<br>(1st<br>digit)<br>42<br>(2nd<br>digit) | Special pump<br>CH/DHW<br>Low/Off cycle | 0, 1, 2, or 3 (see right)  0 (feature off) 1 (feature on) | 0 to 3<br>0 or 1 | Blank                 | Blank       | Digit<br>1            | Digit<br>2                                                                                | Boiler circulator off on CH call for heat. Normal circulator operation on DHW.  • 2 - RECOMMENDED SETTING Boiler circulator normal operation. DHW circulator 5-second delay before starting.  • 3 - NOT RECOMMENDED Boiler circulator off on CH call for heat. DHW circulator 5-second delay before starting.  Second digit (Low/off cycle):  • If boiler continues firing at low fire for 3 |                                                                                                    |
|                                              |                                         |                                                           |                  |                       |             |                       |                                                                                           | minutes or longer, the boiler will begin cycling like an on/off boiler, firing only at low fire, for cycle times of 10 minutes.  • The boiler will return to normal (modulating) operation if the burner is either off or on for at least 9 minutes.                                                                                                    |                                                                                                    |

#### **VI - INSTALLING THE GASCOM SOFTWARE**

In order to run the Gascom Software, it must be installed on your computer from the supplied software CD.

**NOTE:** Gascom Software will <u>not</u> work on a Macintosh Computer or a computer with a non-Windows based operating system. You <u>must</u> be running Windows 95 or better on an IBM-combatible PC!!

Gascom Software is owned by Honeywell International, Inc., and is provided under license to ECR International to configure and monitor the Honeywell MCBA controller found in the 95M-200 Series Boiler. © 2006 Honeywell International, Inc.

#### **USING THE "CD AUTORUN" FEATURE**

 Insert the CD into your computer's CD-ROM drive. The "Gascom Setup Wizard" should appear on your desktop. If this wizard does not automatically appear, see the section at right titled "Manual Installation."

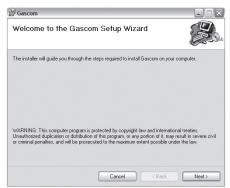

2. Click "Next." You should now see the following screen on your desktop. Do not change the folder location where the program is to be installed.

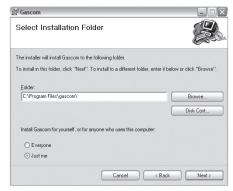

3. Click "Next" to proceed to the "Confirm Installation" screen.

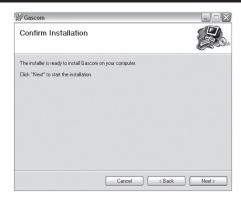

4. Click "Next" to begin the installation. The following screen will appear when the software is installed.

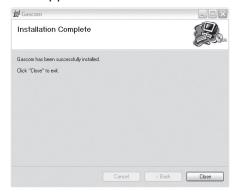

 Click "Close." There should now be a shortcut called "Gascom\_v1.0" on your desktop and you are now ready to configure the Gascom Software. See Section VII for proper instructions on completing this process.

#### **MANUAL INSTALLATION**

If the "CD Autorun" feature of the Gascom Software does not work on your PC, insert the CD into your computer's CD-ROM drive and follow these steps to manually install the program on your hard drive.

 Double-click the "My Computer" icon on your desktop and search for the CD-ROM drive icon or the "Gascom Installer" icon with the letter of your CD-ROM drive next to it in parentheses. It should look similar to the image below.

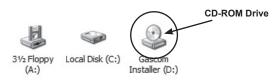

- 2. Double-click the "Gascom Installer" or CD-ROM icon to manually begin the installation process. The "Gascom Setup Wizard" should appear.
- 3. Continue with Step 2 in the "CD Autorun" setup (above) and then proceed to Section VII.

#### **VII - USING THE GASCOM SOFTWARE**

#### CONFIGURING YOUR GASCOM SOFTWARE

After successfully installing the Gascom Software, close all windows on your desktop and use the "Gascom\_v1.0" shortcut to open the program. Once Gascom is open for the first time, complete the following steps to configure the software for your equipment.

- Click on "Gascom" in the menu bar at the top of the screen and then choose "Configuration." A dialog box titled "Gascom Configuration" will open in the program window.
- 2. In the dropdown box to the right of "MCBA1400", choose "Standard HR7A60Hz."
- 3. Then, in the dropdown box to the right of "Interface Device," choose "GCI232."
- 4. Your choice for "Communication Port" depends on the computer being used. Choose the available serial port that you will connect the GCI Interface module to. If you do not know the name of the serial port that you will be using, you can often find out by trial and error.
- 5. The "Gascom Directory" is the location on your computer where the Gascom program is stored. By default, it is "C:\Program Files\gascom\" as shown at right. If you changed the location of the folder, you may find it by right clicking on the shortcut that was created on the desktop and then choosing "Properties." There is often a "Target" or "Start in" listing that shows the location of the file folder. Using the default settings, your configuration screen should now look like the one below.

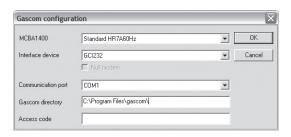

6. The last entry in the configuration menu is the "Access Code" field. Entering the correct code in the location will allow access to Parameter Numbers 5 to 42. An access code is not needed in order to access parameters 1 to 4, monitor boiler performance, or view the logged error codes.

THE ACCESS CODE WILL CLEAR AFTER THE PROGRAM CLOSES.

#### SETTING PARAMETERS W/GASCOM SOFTWARE

- Connect the GCI interface from the communications kit to the serial port on the computer. Connect the ribbon cable to the boiler control through the connection on the front display panel. Plug in the GCI power cord.
- 2. Make sure power to the boiler is on.
- Start the Gascom program and go through configuration if it has not already been completed. If the configuration was done previously, click on the "Parameters" menu and choose the option titled "Read from MCBA."
- If the device is connected correctly and the correct communication port is chosen, the following screen will appear. This indicates that communication has been established between the computer and the control.

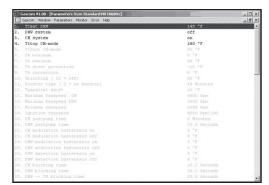

**NOTE:** The first four parameters are the only parameters available to change unless an access code is entered under the configuration menu.

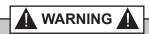

Entering the access code makes parameters 1-42 available for change. Do not change any parameter not directly addressed by this manual. Some parameters in this boiler control should never be changed under any circumstance. After making changes to parameters, record the changes on the last page of this manual and leave a copy with the boiler for future reference.

#### **ACCESSING PARAMETERS 5 - 42**

If access to parameters 5 - 42 is needed, choose the "Configuration" option from the "Gascom" menu and enter "05" in the access code box. Then click "OK." All available parameters (1 - 42) should now be visible.

#### **TO CHANGE A PARAMETER**

- 1. Choose the parameter by double-clicking the left mouse button on its description OR highlighting it with a single click and pressing "Enter."
- 2. A pop-up window will appear for the parameter with a description of its functions and possible settings.
- 3. Choose the desired setting following the instructions supplied in this manual. Refer to the "Parameter Reference Table" in this manual for specific parameter information.
- 4. Click "OK." The parameter should now show the updated value in the list. If any of the parameters appear red in color this indicates an invalid entry. The parameter is out of the acceptable range and must be corrected.
- Choose and modify parameters until all the desired settings are achieved. Correct any invalid parameters appearing in red text. The new parameters can now be downloaded to the control.

#### **DOWNLOADING PARAMETERS**

1. Choose the "Parameters" menu and then the "Write to MCBA" option.

2. The computer overwrites ALL of the parameters on the control. The first digit of the front display will flash once the parameters are received.

#### **RESTORING DEFAULT SETTINGS**

- The factory default parameter file is included on the Gascom CD. Downloading the default parameter file to the boiler control will undo any previously made parameter modifications.
- To restore default parameter settings with the Gascom software, open the parameter file on the Gascom disk by clicking on the "Parameters" menu and selecting the "Load From File" option to download the parameters to the control.

#### **LOADING PARAMETERS FROM A FILE**

To load the default parameter file, use the "Parameters" menu, "Load From File" option and select the file from the CD to load the parameters.

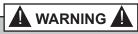

Use caution in selecting the correct parameter file from the CD. Installing a parameter file for the wrong boiler could lead to the boiler overfiring, resulting in possible severe personal injury, death or substantial property damage.

#### **VIII - MCBA MONITORING AND ERROR LOGS**

#### MONITORING THE BOILER CONTROL

- 1. When ready to monitor the control, select "Monitor MCBA" from the "Monitor" menu.
- 2. To change the setup for monitoring the control, select "Configuration" from the "Monitor" menu to view the "Monitor Configuration" dialog box. (This dialog box can be used to adjust monitor background, scale, legend, and font size as shown.)

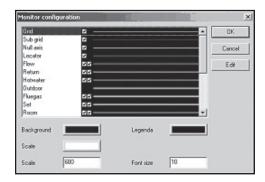

Scroll down the list and select the parameters to monitor. The check boxes next to the parameters indicate which ones will be shown on the monitor

- display. The first check box means a line will show for the parameter and the second means the parameter will be shown in the legend. Check boxes can be enabled or disabled by clicking on "Edit" and selecting or deselecting the two options ("Line" or Legend") and then clicking "OK."
- 4. When all changes are made, click "OK" to set the configuration and close the dialog box.
- 5. To save a configuration to disk or load an existing configuration, select "Save To File" or "Load From File" in the "Monitor" menu. This menu also gives you the option to print your configuration once loaded to the screen.

#### **REVIEWING ERROR LOGS**

- Use the "Error" menu in Gascom to load the error log from the MCBA control module MCBA or from a file you have saved.
- 2. From the "Error" menu, you can also save an error log to disk, print an error log, or clear the control module error log.

### IX - PARAMETER CHANGE RECORD

| Parameter No. Changed | Original<br>Value | New Value | Date of<br>Change | Reason for Parameter Change |
|-----------------------|-------------------|-----------|-------------------|-----------------------------|
|                       |                   |           |                   |                             |
|                       |                   |           |                   |                             |
|                       |                   |           |                   |                             |
|                       |                   |           |                   |                             |
|                       |                   |           |                   |                             |
|                       |                   |           |                   |                             |
|                       |                   |           |                   |                             |
|                       |                   |           |                   |                             |
|                       |                   |           |                   |                             |
|                       |                   |           |                   |                             |
|                       |                   |           |                   |                             |
|                       |                   |           |                   |                             |
|                       |                   |           |                   |                             |
|                       |                   |           |                   |                             |
|                       |                   |           |                   |                             |
|                       |                   |           |                   |                             |
|                       |                   |           |                   |                             |
|                       |                   |           |                   |                             |
|                       |                   |           |                   |                             |
|                       |                   |           |                   |                             |
|                       |                   |           |                   |                             |
|                       |                   |           |                   |                             |
|                       |                   |           |                   |                             |
|                       |                   |           |                   |                             |
|                       |                   |           |                   |                             |
|                       |                   |           |                   |                             |
|                       |                   |           |                   |                             |
|                       |                   |           |                   |                             |
|                       |                   |           |                   |                             |
|                       |                   |           |                   |                             |
|                       |                   |           |                   |                             |
|                       |                   |           |                   |                             |
|                       |                   |           |                   |                             |
|                       |                   |           |                   |                             |
|                       |                   |           |                   |                             |